# **Parenthetical Citation**

Always give credit for any information, ideas, or actual wording you get from another source. Do this by naming the author and page number in parentheses at the end of the sentence in which you use the author's idea. This is called parenthetical citation.

#### **In a parenthetical citation, include the author and page number at the end of the sentence in which you use that source. The period that ends the sentence goes AFTER the parentheses.**

#### **Example:**

In the early part of the agency's existence, "the photographers felt the immediacy of the nations rural troubles and the need for pictures to make these problems clear to the rest of the country" (Hurley 67-68).

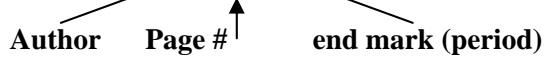

**If you are citing an article whose author is not noted:** use a shortened version of the article title, followed by the page number.

#### **Example:**

This sentence was **paraphrased** from an article in an encyclopedia. The complete title of the article is "Technological Advances in the American Computer Industry":

Even though the technology for screens has been around for decades, only in the last few years have manufacturers figured out a way to produce them cheaply for computers ("Technological Advances" 185).

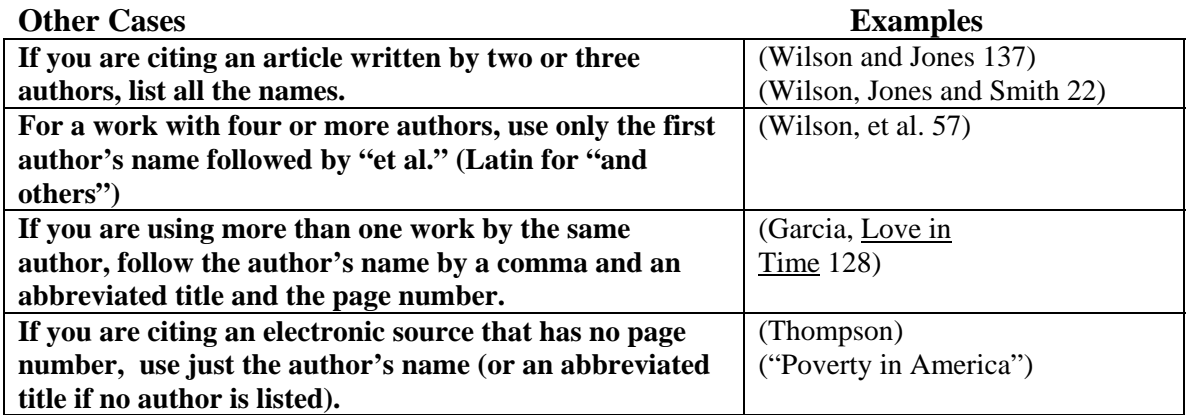

## **Handling Long Quotes**

Generally, try to avoid quoting large blocks of information. Do this only when it is crucial to present the information in its original language. You might want to check with your teacher or librarian if you're not sure about whether or not to quote more than a few sentences in one block. If you do include a quote of more than five lines,

- Indent the entire quote five spaces from both left and right margins
- Single space entire quote
- Use parenthetical citation according to normal rules.

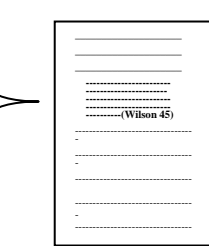

*San Benito High School Research Handbook April 2005* 

# **Preparing a Bibliography (Works Cited Page)**

A bibliography is a list of sources about a particular subject. Most teachers will ask you only for those sources you actually used in your paper. This is also called a *Works Cited* page, and it appears at the end of your paper. Follow these rules for formatting your *Works Cited* page:

- Number the page and center the title, Works Cited
- Alphabetize entries by author's last name.
- If author's name is unknown, alphabetize by the first word in the title
- Each entry starts at the left margin.
- The second and succeeding lines of an entry are indented five spaces.
- All entries are double-spaced.
- Underline titles of books, newspapers and magazines.
- Put names of articles in quotes.

#### William Shakespeare and the Internet . 10 Nov. 1999. Palomar College. 11 Nov. 2003. <http://daphne.palomar.edu/ shakespeare/educational.html>. Kluger, Jeffrey. "Epidemics: Where Now Mad Cows?" Time. 27 Jan. 1997. 24 Jan. 2004. http://www.timeonline.com/archive/epidemics.ht  $m$

Morris, William. "The Haystack in the Floods." NineteenthCentury British Minor Poets. Ed. Richard Wilbur and W.H. Auden. New York: Dell, Laurel Edition, 1965. 265-279.

**Works Cited**  Fullbright, Sara. "Gangs in America." New York Times 15 March 1988, sec. 2: 15-17. Gray, Terry A. "Shakespeare in Education." Mr.

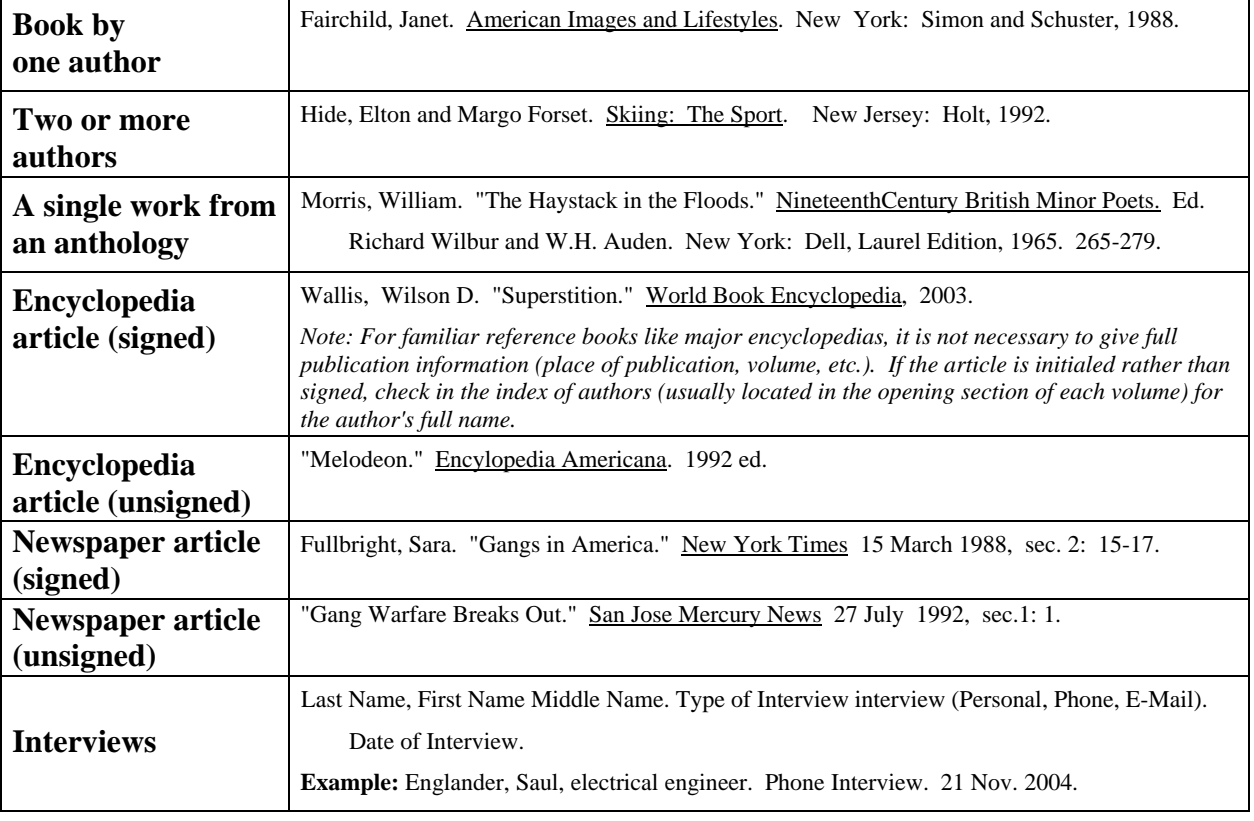

# **How to Cite Sources**

# **Citing Electronic Sources**

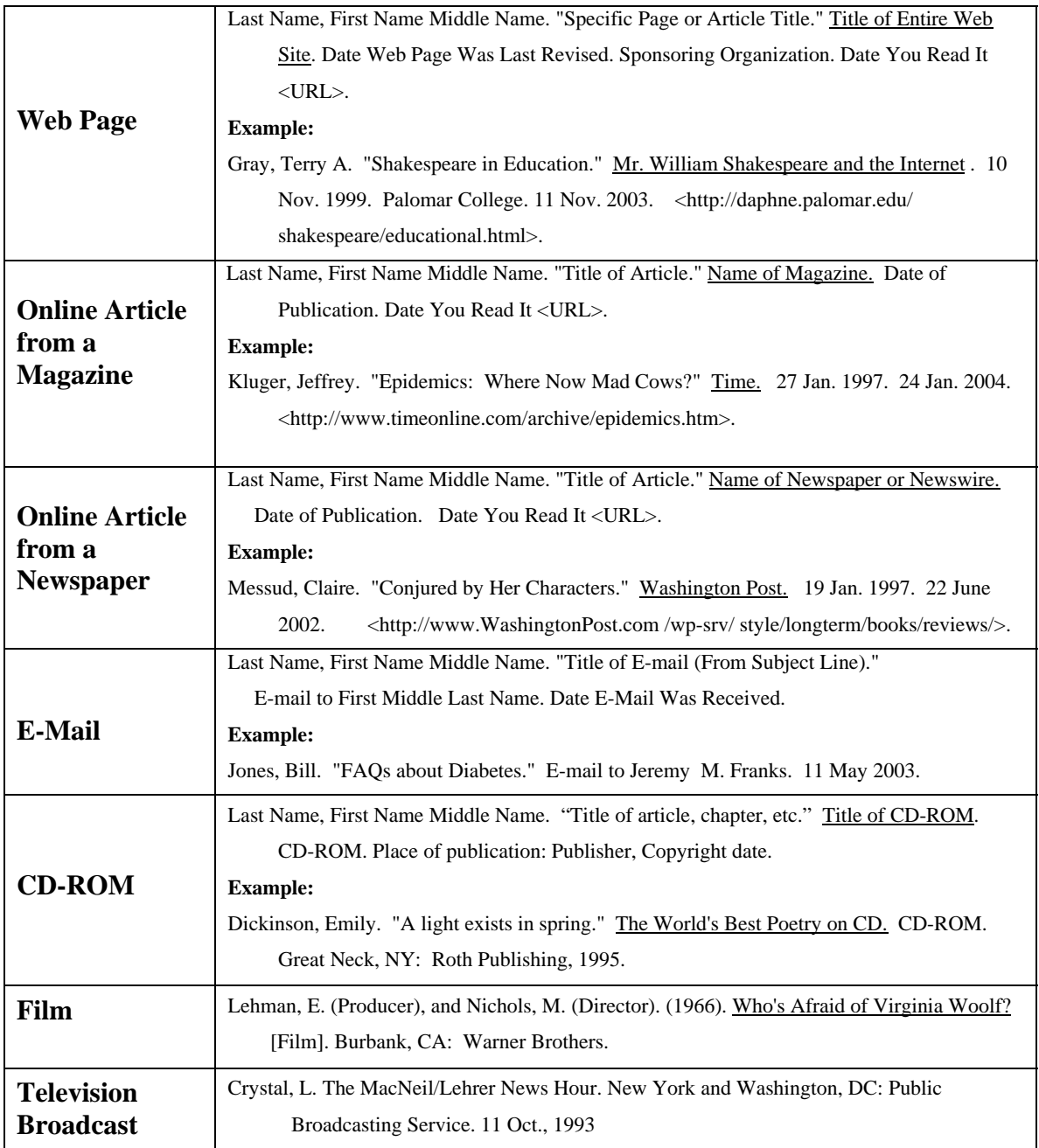

# **Citing Online Databases (Subscription Services)**

Online databases services paid for by your school library. They may contain newspaper and magazine articles, reference resources like encyclopedias, and lengthy overviews of topics you study in school. If you need a password to access a source outside of school, it's probably one of the school's subscription services. Some of the more popular of these include *Infotrac, SIRS, Discovering Collection, Issues and Controversies, Lands and Peoples,* and *Grolier's Multimedia Encyclopedia.* 

The standard format for online databases is below, followed by examples from many of the databases subscribed to at San Benito High School.

### **Standard Format for Citing Newspaper and Magazine Articles from Online Databases**

Last Name, First Name Middle Name. "Title of Article." Name of Magazine. Date of

Publication. Name of Database. Name of Database Company. Name of Library. Date You Read It <URL of Service>.

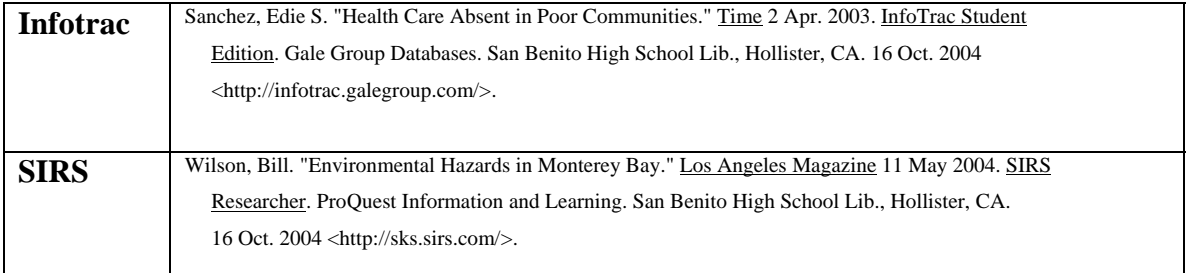

#### **Standard Format for Reference Sources from Online Database**

Author's Last Name, First Name Middle Name. "Article Title." Name of Encyclopedia.

Edition ed. Year of Publication. Name of Database. Name of Service. Name of Library. Date You Read It <URL of Service>.

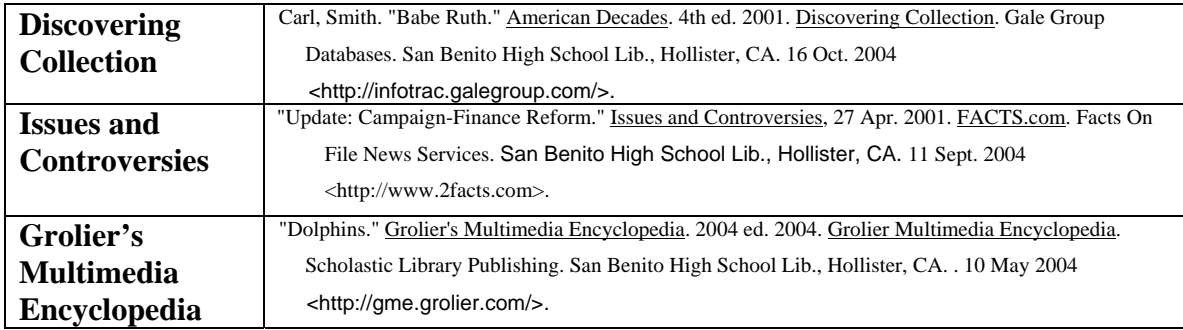

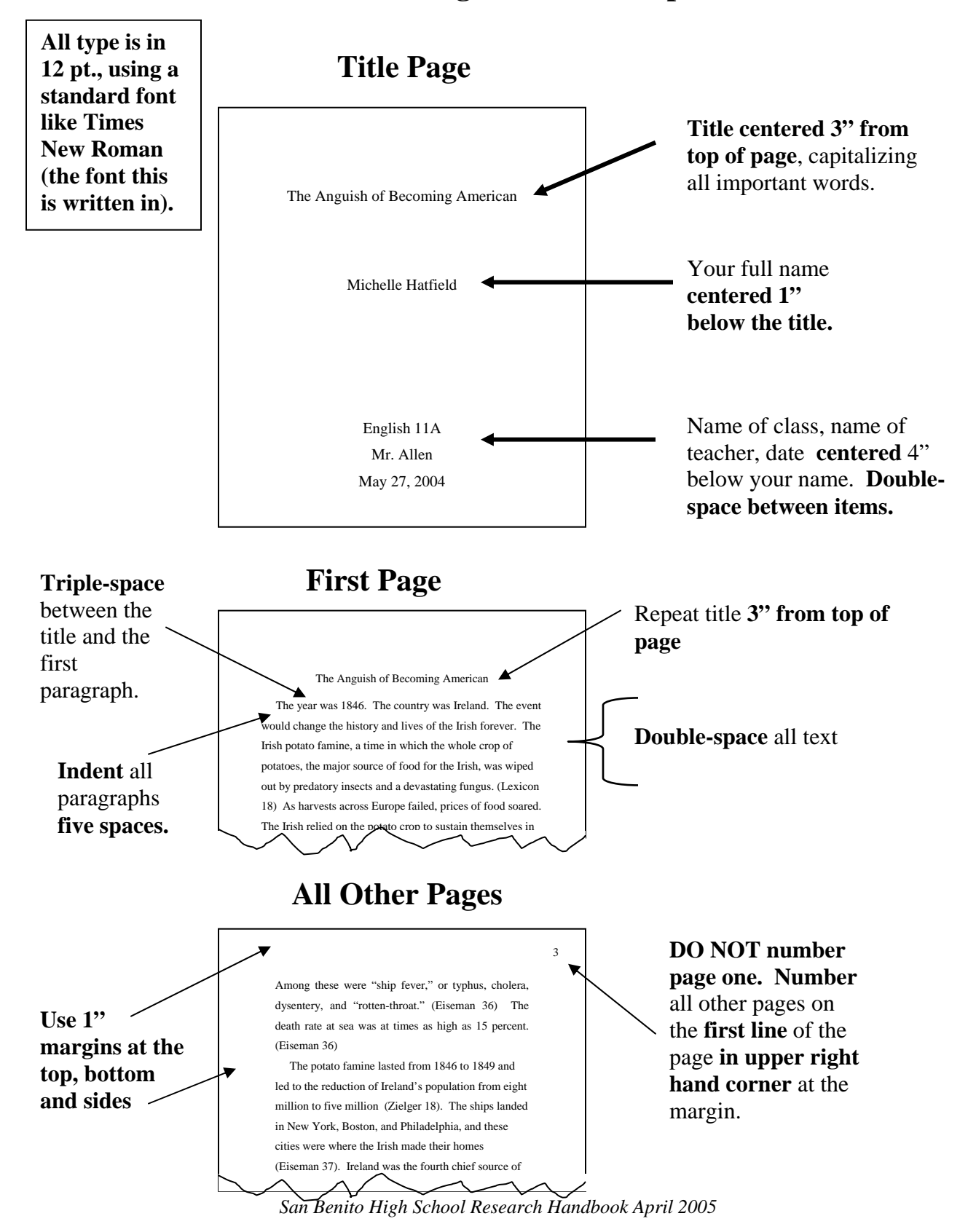

### **Formatting a Research Paper**